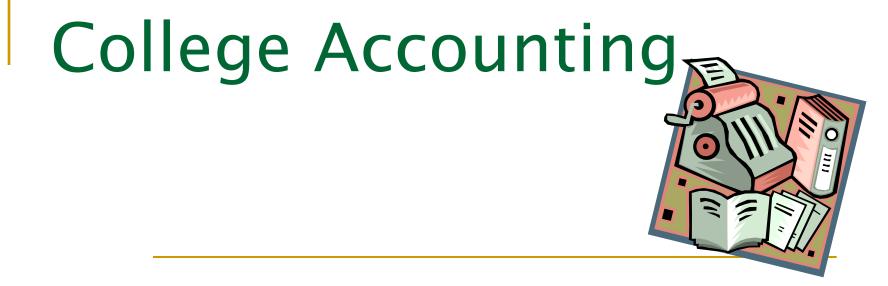

#### **Chapter 6: Worksheets for a Service Business**

# Goals of Chapter 6:

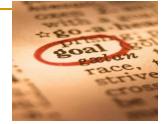

- Define accounting terms related to a worksheet for a service business organized as a proprietorship
- Identify accounting concepts and practices related to a worksheet for a service business organized as a proprietorship
- Prepare a heading and a trial balance on a worksheet
- Plan adjustments for supplies and prepaid insurance
- Complete a worksheet for a service business
- Identify selected procedures for finding and correcting errors in accounting records

# **Creating a Worksheet**

- Accounting information (from general ledger) must be put into some form in order to be useful.
  - Organized
  - Analyzed
  - Summarized
  - Reported

Accounting Concept : 🔆

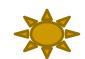

**Consistent Reporting**: applied when the same accounting procedures are followed in the same way in each accounting period.

# Creating a Worksheet

Fiscal Period: the length of time for which a business summarizes and reports financial information – also called accounting period.

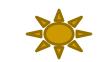

- **Accounting Period Concept:** applied when changes in financial information are reported for a specific period of time in the form of financial statements.
  - •Semi-annually (every 6 mos.) •Monthly •Quarterly (every 3 mos.) •Annually (every 12 mos.)
- Financial information is always summarized and reported at the end of the fiscal period.

oage 153

<u>Worksheet</u>: A columnar accounting form used to summarize the general ledger information needed to prepare financial statements.

Accountants use worksheets for 4 reasons:

- 1. Prove the <u>debits</u> equal <u>credits</u> (trial balance columns)
- 2. Plan needed <u>adjustments</u> to general ledger accounts to bring them current (adjustments columns)
- Separate general ledger account balances according to the <u>financial statements</u> to be prepared (balance sheet & income statement columns)
- 4. Calculate <u>net income</u> or <u>net loss</u> for a fiscal period

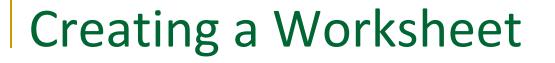

bage 153

#### PREPARING THE HEADING OF A WORK SHEET

#### Heading contains 3 lines

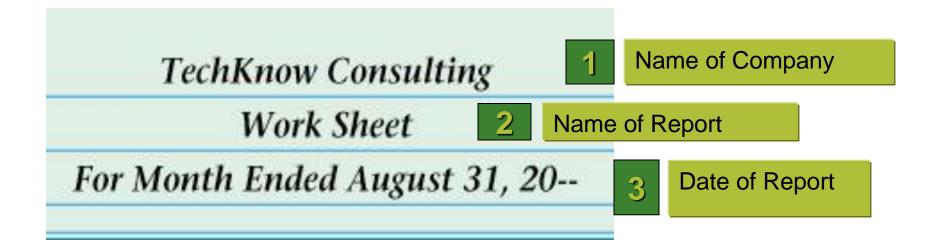

#### PREPARING A TRIAL BALANCE ON A WORKSHEET

**<u>Trial Balance</u>**: proof of the equality of debits & credits from ledger.

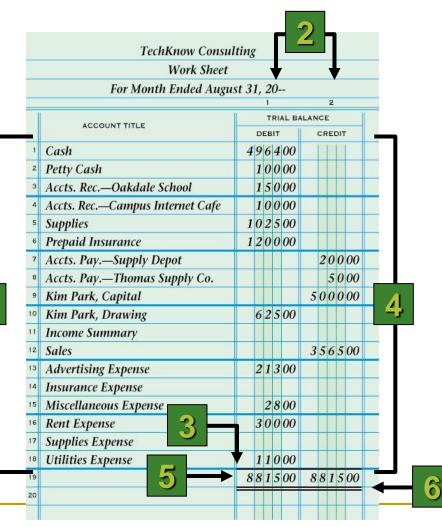

- 1. Write the general ledger account titles.
- 2. Write the general ledger debit account balances. Write the general ledger credit account balances.
- 3. Rule a single line across the two Trial Balance columns.
- 4. Add both the Trial Balance Debit and Credit columns.
- 5. Write each column's total below the single line.
- 6. Rule double lines across
  - both Trial Balance columns.

## PLANNING ADJUSTMENTS ON A WORKSHEET

Adjustments: changes recorded on a worksheet to update general ledger accounts at the end of a fiscal period.

Accounting Concept: 🔆

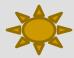

- Matching Expenses with Revenue: applied when revenue from business activities and expenses associated with earning that revenue are recorded in the same accounting period.
- The Worksheet is used to plan out adjustments that will later be journalized & posted.

#### SUPPLIES ADJUSTMENT ON A WORK SHEET

#### page 158

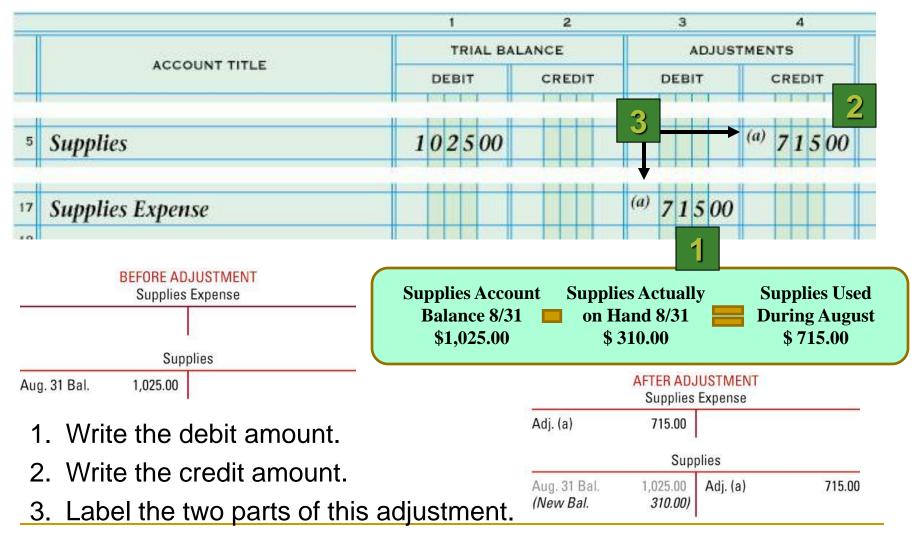

#### PREPAID INSURANCE ADJUSTMENT ON WORKSHEET

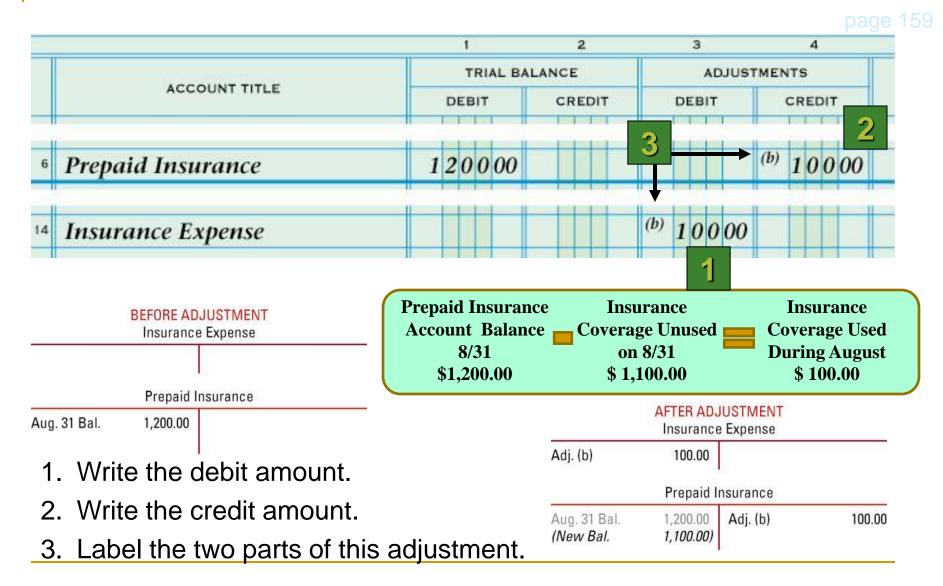

# PROVING THE ADJUSTMENTS COLUMNS OF A WORK SHEET

|   |                   | Work Sheet     |           |                      |        |
|---|-------------------|----------------|-----------|----------------------|--------|
|   | For Mo            | nth Ended Augu | st 31, 20 |                      |        |
| _ |                   | 1              | 2         | 3                    | 4      |
| 1 |                   | TRIAL B        | ALANCE    | ADJUST               | MENTS  |
|   | ACCOUNT TITLE     | DEBIT          | CREDIT    | DEBIT                | CREDIT |
| 2 | мена имреное      | 50000          |           |                      | 1      |
| 7 | Supplies Expense  |                |           | <sup>(a)</sup> 71500 |        |
| 8 | Utilities Expense | 11000          |           |                      |        |
| 9 | 2                 | → 881500       | 881500    | 81500                | 81500  |
|   |                   |                |           |                      |        |

- 1. Rule a single line.
- 2. Add both the Adjustments Debit and Credit columns. Write each column's total.
- 3. Rule double lines.

|    |               |   | 1     |       |      | 2   |    | <br>З |      |      | 4    |    | _ | 5          |     |       | (    | 5   |   | 7   |      |       | 8    | 8   |    |
|----|---------------|---|-------|-------|------|-----|----|-------|------|------|------|----|---|------------|-----|-------|------|-----|---|-----|------|-------|------|-----|----|
|    | ACCOUNT TITLE |   | ΤR    | IAL B | ALAN | ŒE  |    | Å     | DJUS | ГМЕЛ | ITS  |    |   | ING        | оме | STATE | EMEN | ١T  |   | В.  | ALAN | ae s⊦ | IEET |     |    |
|    |               | C | DEBIT |       | c    | RED | IT | DEBIT |      | (    | GRED | IT |   | DEB        | Т   |       | GRE  | DIT | [ | DEB | Т    |       | GRE  | DIT |    |
| 1  |               |   |       |       |      |     |    |       |      |      |      |    |   |            |     |       |      |     |   |     |      |       |      |     | 1  |
| 2  |               |   |       |       |      |     |    |       |      |      |      |    |   |            |     |       |      |     |   |     |      |       |      |     | 2  |
| з  |               |   |       |       |      |     |    |       |      |      |      |    |   |            |     |       |      |     |   |     |      |       |      |     | 3  |
| 4  |               |   |       |       |      |     |    |       |      |      |      |    |   |            |     |       |      |     |   |     |      |       |      |     | 4  |
| 5  |               |   |       |       |      |     |    |       |      |      |      |    |   |            |     |       |      |     |   |     |      |       |      |     | 5  |
| 6  |               |   |       |       |      |     |    |       |      |      |      |    |   |            |     |       |      |     |   |     |      |       |      |     | 6  |
| 7  |               |   |       |       |      |     |    |       |      |      |      |    |   |            |     |       |      |     |   |     |      |       |      |     | 7  |
| 8  |               |   |       |       |      |     |    |       |      |      |      | 1  |   |            |     |       |      |     |   |     |      |       |      |     | 8  |
| 9  |               |   |       |       |      |     |    |       |      |      |      |    |   |            |     |       |      |     |   |     |      |       |      |     | 9  |
| 10 |               |   |       |       |      |     |    |       |      |      |      |    |   |            |     |       |      |     |   |     |      |       |      |     | 10 |
| 11 |               |   |       |       |      |     |    |       |      |      |      |    |   | 2 - 22 - 2 |     |       |      |     |   |     |      |       |      |     | 11 |
| 12 |               |   |       |       |      |     |    |       |      |      |      |    |   |            |     |       |      |     |   |     |      |       |      |     | 12 |
| 13 |               |   |       |       |      |     |    |       |      |      |      |    |   |            |     |       |      |     |   |     |      |       |      |     | 13 |
| 14 |               |   |       |       |      |     |    |       |      |      |      |    |   |            |     |       |      |     |   |     |      |       |      |     | 14 |
| 15 |               |   |       |       |      |     |    |       |      |      |      |    |   |            |     |       |      |     |   |     |      |       |      |     | 15 |
| 16 |               |   |       |       |      |     |    |       |      |      |      |    |   |            |     |       |      |     |   |     |      |       |      |     | 16 |
| 17 |               |   |       |       |      |     |    |       |      |      |      |    |   |            |     |       |      |     |   |     |      |       |      |     | 17 |
| 18 |               |   |       |       |      |     |    |       |      |      |      |    |   |            |     |       |      |     |   |     |      |       |      |     | 18 |
| 19 |               |   |       |       |      |     |    |       |      |      |      |    |   |            |     |       |      |     |   |     |      |       |      |     | 19 |
| 20 |               |   |       |       |      |     |    |       |      |      |      |    |   |            |     |       |      |     |   |     |      |       |      |     | 20 |
| 21 |               |   |       |       |      |     |    |       |      |      |      |    |   |            |     |       |      |     |   |     |      |       |      |     | 21 |
|    |               |   |       |       |      |     |    |       |      |      |      |    |   |            |     | Ĭ     |      |     |   |     |      |       |      |     |    |

LESSON 6-2 - Planning Adjusting Entries on a Worksheet

# PREPARING A WORK SHEET

page 160 C

#### **Steps for Preparing a Worksheet**

- 1. Write the heading.
- 2. Record the trial balance and total debit & credit columns
- 3. Record the supplies adjustment.
- 4. Record the prepaid insurance adjustment.
- 5. Prove the Adjustments columns.
- 6. Extend all balance sheet account balances.
- 7. Extend all income statement account balances.
- 8. Calculate and record the net income (or net loss).
- 9. Total and rule the Income Statement and Balance Sheet columns.

#### TechKnow Consulting

Work Sheet

1

#### For Month Ended August 31, 20--

|        |                                                                                                    |   | 1    |   |        | 2    |   | З     | 0 | <i>n</i> 01, | 4       |   | 5    |       |          | 6    |   | <br>7 |   |        | 8   |    |    |
|--------|----------------------------------------------------------------------------------------------------|---|------|---|--------|------|---|-------|---|--------------|---------|---|------|-------|----------|------|---|-------|---|--------|-----|----|----|
|        | î la cara de la cara de la cara de la cara de la cara de la cara de la cara de la cara de la cara de la cara de |   |      |   | ALANCE |      | n |       |   | MENTS        |         |   |      | OMEST |          |      |   |       |   | IE SHE | EET |    |    |
|        | ACCOUNT TITLE                                                                                                   | [ | DEBI |   | 17     | EDIT |   | DEBIT |   |              | EDIT    | _ | DEBI |       | <u> </u> | REDE |   | DEBI  |   | 1      | REC | лт |    |
| 1      |                                                                                                    |   |      |   |        |      |   |       |   |              | 7       |   |      |       |          |      |   |       |   |        |     |    | 1  |
| 2      |                                                                                                    |   |      |   |        |      | - |       |   |              | a = 200 |   |      | -     |          |      |   |       |   |        |     |    | 2  |
| З      |                                                                                                    |   |      |   |        |      |   |       |   |              | 2- 202  |   |      |       |          |      |   |       |   |        |     | -  | 3  |
| 4      |                                                                                                    |   |      |   |        |      |   |       |   |              |         |   |      |       |          |      |   |       |   |        |     |    | 4  |
| 5      |                                                                                                    |   |      | - |        |      |   |       |   |              |         | _ |      |       |          |      |   |       | _ |        |     | _  | 5  |
| 6      |                                                                                                    |   | ++   | - |        |      |   |       |   |              |         | - |      | _     |          |      | - |       | _ |        |     | _  |    |
| ь<br>7 |                                                                                                    |   |      | _ |        |      |   |       |   |              |         |   |      |       |          |      |   |       |   |        |     |    | 6  |
|        |                                                                                                    |   | _    | _ |        |      |   |       |   |              | -       | _ |      | _     |          |      | _ |       |   |        |     |    | 7  |
| 8      |                                                                                                    |   |      | _ |        |      |   |       |   |              |         |   |      | _     |          |      |   |       |   |        |     |    | 8  |
| 9      |                                                                                                    |   |      |   |        |      |   |       |   |              |         |   |      |       |          |      |   |       |   |        |     |    | 9  |
| 10     |                                                                                                    |   |      |   |        |      |   |       |   |              |         |   |      |       |          |      |   |       |   |        |     |    | 10 |
| 11     |                                                                                                    |   |      |   |        |      |   |       |   |              |         |   |      |       |          |      |   |       |   |        |     |    | 11 |
| 12     |                                                                                                    |   |      |   |        |      |   |       |   |              |         |   |      |       |          |      |   |       |   |        |     |    | 12 |
| 13     |                                                                                                    |   |      |   |        |      |   |       |   |              |         |   |      |       |          |      |   |       |   |        |     |    | 13 |
| 14     |                                                                                                    |   |      |   |        |      |   |       |   |              |         |   |      |       |          |      |   |       |   |        |     |    | 14 |
| 15     |                                                                                                    |   |      |   |        |      |   |       |   |              |         |   |      |       |          |      |   |       |   |        |     |    | 15 |
| 16     |                                                                                                    |   |      |   |        |      |   |       |   |              |         |   |      |       |          |      |   |       |   |        |     |    | 16 |
| 17     |                                                                                                    |   |      |   |        |      |   |       |   |              |         |   |      |       |          |      |   |       |   |        |     |    | 17 |
| 18     |                                                                                                    |   |      |   |        |      |   |       |   |              |         |   |      |       |          |      |   |       |   |        |     |    | 18 |
| 19     |                                                                                                    |   |      |   |        |      |   |       |   |              |         |   |      |       |          |      |   |       |   |        |     |    | 19 |
| 20     |                                                                                                    |   |      |   |        |      |   |       |   |              |         |   |      |       |          |      |   |       |   |        |     |    | 20 |
| 21     |                                                                                                    |   |      |   |        |      |   |       |   |              |         |   |      |       |          |      |   |       |   |        |     |    | 21 |
|        |                                                                                                    |   |      |   |        |      | 1 |       |   |              |         |   |      |       |          |      |   |       |   |        |     |    |    |

#### TechKnow Consulting

Work Sheet

1

| For Month | Ended | August 31 | , 20 |
|-----------|-------|-----------|------|
|-----------|-------|-----------|------|

|    |                                  |    | 1     |        |    | 2          |    |     | З     |       |       | 4            |    | 5                    |   | 6     |     |    | 7                 |      |       | 8    |     |    |
|----|----------------------------------|----|-------|--------|----|------------|----|-----|-------|-------|-------|--------------|----|----------------------|---|-------|-----|----|-------------------|------|-------|------|-----|----|
| П  | 2                                |    |       |        |    |            | 11 |     |       |       |       |              |    |                      |   |       | 1   |    |                   |      |       |      |     |    |
|    | ACCOUNT TITLE                    | _  |       | RIAL B | 1  |            |    |     |       | JUSTN | IENT: | s            | 1  | NCOME S              | n |       |     |    | BA                | LANG | E SHE | ET   |     |    |
|    |                                  | C  | DEBIT | Г      | α  | REDIT      |    | [   | DEBIT |       | QF    | REDIT        | D  | EBIT                 | G | REDIT |     | D  | EBIT              |      | α     | REDI | Т   |    |
| 1  | Cash                             | 49 | 964   | -00    |    |            |    |     |       |       |       |              |    |                      |   |       |     | 49 | 64                | .00  |       |      |     | 1  |
| 2  | Petty Cash                       | 1  | 00    | 000    |    |            |    |     |       |       |       |              |    |                      |   |       |     | 1  | 00                | 00   |       |      |     | 2  |
| 8  | Accts. Rec.—Oakdale School       | 1  | 50    | 00     |    |            |    |     |       |       |       |              |    |                      |   |       | 2   | 1  | 50                | 00   |       |      |     | з  |
| 4  | Accts. Rec.—Campus Internet Cafe |    | 100   | 000    |    |            |    |     |       |       |       |              |    |                      |   |       | 0   | 1  | 00                | 000  |       |      |     | 4  |
| 5  | Supplies                         | 1( | 025   | 500    |    |            |    |     |       |       | (a) 7 | 71500        |    | 7                    |   |       |     | 3  | <b>31</b> C       | 000  |       |      |     | 5  |
| 6  | Prepaid Insurance                | 12 | 200   | 000    |    |            |    |     |       |       | (b) ] | 0000         |    |                      |   |       |     | 11 | 00                | 000  |       |      |     | 6  |
| 7  | Accts. Pay.—Supply Depot         |    |       |        | 2  | 000        | 0  |     |       |       |       |              |    |                      |   |       |     |    |                   |      | 2     | 200  | 00  | 7  |
| 8  | Accts. Pay.—Thomas Supply Co.    |    |       |        |    | 500        | 0  |     |       |       |       |              |    |                      |   |       |     |    |                   |      |       | 50   | 000 | 8  |
| 9  | Kim Park, Capital                |    |       |        | 50 | 000        | 0  |     |       |       |       |              | 3  |                      |   |       |     |    |                   |      | 5(    | 000  | 00  | 9  |
| 10 | Kim Park, Drawing                | 6  | 25    | 00     |    |            |    |     |       |       | 4     | 7            |    |                      |   |       |     | 6  | 525               | 500  |       |      |     | 10 |
| 11 | Income Summary                   |    |       |        |    |            |    |     |       |       | -     |              |    |                      |   |       |     |    |                   |      |       |      |     | 11 |
| 12 | Sales                            |    |       |        | 35 | 650        | 0  |     |       |       |       |              |    |                      | 3 | 565   | 00  |    |                   |      |       |      |     | 12 |
| 13 | Advertising Expense              | 2  | 13    | 00     |    |            |    |     |       |       |       |              | 2  | 21300                |   |       |     |    |                   |      |       |      |     | 13 |
| 14 | Insurance Expense                |    |       |        |    |            |    | (b) | 100   | 00    |       |              | ]  | 0000                 |   |       |     |    |                   |      |       |      |     | 14 |
| 15 | Miscellaneous Expense            |    | 28    | 00     |    |            |    |     |       |       |       |              |    | 2800                 |   |       |     | 7  |                   |      |       |      |     | 15 |
| 16 | Rent Expense                     | 3  | 00    | 00     |    |            |    |     |       |       |       |              | 3  | 30000                |   |       |     |    |                   |      |       |      |     | 16 |
| 17 | Supplies Expense                 |    |       |        |    |            |    | (a) | 715   | 00    |       | 5            | 7  | 1500                 |   |       |     |    |                   |      |       |      |     | 17 |
| 18 | Utilities Expense                | 1  | 10    | 00     |    |            |    |     |       |       |       |              | ]  | 1000                 |   |       |     |    |                   |      |       |      |     | 18 |
| 19 |                                  | 8  | 81.   | 500    | 8  | <u>815</u> | 00 |     | 815   | 00    | 8     | <u>81500</u> | 14 | 1 <mark>66</mark> 00 | 3 | 565   | 600 | 73 | <mark>84</mark> 9 | 000  | 52    | 250  | 00  | 19 |
| 20 | Net Income 🔶 🔒 🛁                 |    |       |        |    |            |    |     |       |       |       |              | 20 | )9900                |   |       |     |    |                   |      | 20    | )99  | 00  | 20 |
| 21 |                                  |    |       |        |    |            |    |     |       |       |       | 9            | 35 | 56500                | 3 | 565   | 600 | 73 | 349               | 000  | 7.    | 349  | 00  | 21 |
|    |                                  |    |       |        |    |            |    |     |       |       |       | 3            |    |                      |   |       |     |    |                   |      |       |      |     |    |

### EXTENDING BALANCE SHEET ACCOUNT BALANCES ON A WORK SHEET

page 162

# **BALANCE SHEET:** a financial statement that reports **assets**, **liabilities** and **owner's equity** as of a **specific** date.

|   |                                  |           | Techk     | Know Consulti | ing     |           |         |         |        |    |
|---|----------------------------------|-----------|-----------|---------------|---------|-----------|---------|---------|--------|----|
|   |                                  |           | 1         | Work Sheet    |         |           |         |         | 2      |    |
|   |                                  |           | For Month | Ended August  | 31, 20  |           |         |         |        |    |
| _ |                                  | 1         | 2         | 3             | 4       | 5         | 6       | 7       | 8      |    |
|   |                                  | TRIAL BAI | LANCE     | ADJUSTM       | ENTS    | INCOME ST | ATEMENT | BALANCE | SHEET  |    |
|   | ACCOUNT TITLE                    | DEBIT     | CREDIT    | DEBIT         | CREDIT  | DEBIT     | CREDIT  | DEBIT   | CREDIT |    |
| 1 | Cash                             | 496400    |           |               |         |           |         | 496400  |        | 1  |
| 2 | Petty Cash                       | 10000     |           |               |         |           |         | 10000   |        | 2  |
| 3 | Accts. Rec.—Oakdale School       | 15000     |           |               |         |           |         | 15000   |        | з  |
| 4 | Accts. Rec.—Campus Internet Cafe | 10000     |           |               |         |           |         | 10000   |        | 4  |
| 5 | Supplies                         | 102500    |           |               | ) 71500 |           |         | 31000   |        | 5  |
| 6 | Prepaid Insurance                | 120000    |           | (b            | ) 10000 |           |         | 110000  |        | 6  |
| 7 | Accts. Pay.—Supply Depot         |           | 20000     |               |         |           |         |         | 20000  | 7  |
| 8 | Accts. Pay.—Thomas Supply Co.    |           | 5000      |               |         |           |         |         | 5000   | •  |
| 9 | Kim Park, Capital                |           | 500000    |               |         |           |         |         | 500000 | 9  |
| 0 | Kim Park, Drawing                | 62500     |           |               |         |           |         | 62500   |        | 10 |
|   |                                  |           |           |               |         |           |         |         |        |    |

- 1. Debit balances without adjustments
- 2. Debit balances with adjustments
- 3. Credit balances without adjustments

#### EXTENDING INCOME STATEMENT ACCOUNT BALANCES ON A WORK SHEET

page 163

# **INCOME STATEMENT**: a financial statement showing the **revenue** and **expenses** for a **fiscal** period.

|                       |          | 1                  | Work Sheet           |          |           | _                                                                                                    |         |         |
|-----------------------|----------|--------------------|----------------------|----------|-----------|----------------------------------------------------------------------------------------------------|---------|---------|
|                       |          | Contraction of the | Ended Augus          | t 31, 20 |           |                                                                                                    |         |         |
|                       | 1        | 2                  | 3                    | 4        | 5         | 6                                                                                                    | 7       | 8       |
|                       | TRIAL BA | LANCE              | ADJUSTM              | IENTS    | INCOME ST | TEMENT                                                                                                    | BALANCI | E SHEET |
| ACCOUNT TITLE         | DEBIT    | CREDIT             | DEBIT                | CREDIT   | DEBIT     | CREDIT                                                                                                    | DEBIT   | CREDIT  |
|                       |          |                    |                      |          |           | A REAL PROPERTY AND A REAL PROPERTY AND A REAL |         |         |
| Income Summary        |          |                    |                      | 2        |           | •                                                                                                    |         |         |
| Sales                 |          | 356500             |                      |          |           | 356500                                                                                                    |         |         |
| Advertising Expense   | 21300    |                    |                      |          | 21300     |                                                                                                    |         |         |
| Insurance Expense     |          |                    | <sup>(b)</sup> 10000 |          | 10000     | <b></b>                                                                                                    |         |         |
| Miscellaneous Expense | 2800     |                    |                      |          | 2800      |                                                                                                    |         |         |
| Rent Expense          | 30000    |                    |                      |          | 30000     |                                                                                                    |         |         |
| Supplies Expense      |          |                    | <sup>(a)</sup> 71500 |          | 71500     | ←                                                                                                    |         |         |
| Utilities Expense     | 11000    |                    |                      |          | 11000     |                                                                                                    |         |         |
|                       | 881500   | 881500             | 81500                | 81500    |           |                                                                                                    |         |         |
|                       |          |                    |                      |          |           |                                                                                                    |         |         |

- 1. Sales balance
- 2. Expense balances without adjustments
- 3. Expense balances with adjustments

# RECORDING NET INCOME, AND TOTALING AND RULING A WORK SHEET

|   |                        |             |           | Work Sheet           |           |           |        |         |                          |    |
|---|------------------------|-------------|-----------|----------------------|-----------|-----------|--------|---------|--------------------------|----|
|   |                        | 1           | For Month | Ended Augus          | st 31, 20 | 5         | 6      | 7       | 8                        |    |
|   |                        | TRIAL BA    |           | ADJUST               |           | INCOME ST |        | BALANCE |                          | _  |
|   | ACCOUNT TITLE          | DEBIT       | CREDIT    | DEBIT                | CREDIT    | DEBIT     | CREDIT | DEBIT   | CREDIT                   |    |
| 1 | Cach<br>Income Summary | 106100      |           |                      |           |           |        | 106100  |                          |    |
| 2 | Sales                  |             | 356500    |                      |           |           | 356500 |         |                          | 12 |
| 3 | Advertising Expense    | 21300       |           |                      |           | 21300     |        | 4       |                          | 13 |
| 4 | Insurance Expense      |             |           | <sup>(b)</sup> 10000 |           | 10000     |        |         | 1                        | 14 |
| 5 | Miscellaneous Expense  | 2800        |           |                      |           | 2800      |        |         |                          | 15 |
| 6 | Rent Expense           | 30000       |           |                      |           | 30000     |        |         |                          | 16 |
| 7 | Supplies Expense       |             |           | <sup>(a)</sup> 71500 |           | 71500     |        |         |                          | 17 |
| 8 | Utilities Expense      | 11000       |           |                      |           | 11000     |        |         |                          | 18 |
| 9 |                        | 881500      | 881500    | 81500                | 81500     | 146600    | 356500 | 734900  | 525000                   | -  |
| 1 | Net Income             |             |           |                      |           | 209900    | 356500 | 734900  | 2 0 9 9 00<br>7 3 4 9 00 |    |
| * |                        |             |           |                      |           | 356500    | 330300 | 734900  | 734900                   | 21 |
|   | 1. Single rule         |             | 3         |                      |           |           | 6      |         | <b>1</b><br>7            |    |
| 2 | 2. Totals              | <b>4.</b> E | xtend     | net inc              | come      |           | 6. Tot | als     |                          |    |
|   | 3. Net income          |             | ingle r   |                      |           |           | 7. Do  |         | 1.                       |    |

LESSON 6-3 – Extending Financial Statement Information on Worksheets

# CALCULATING AND RECORDING A NET LOSS ON A WORK SHEET

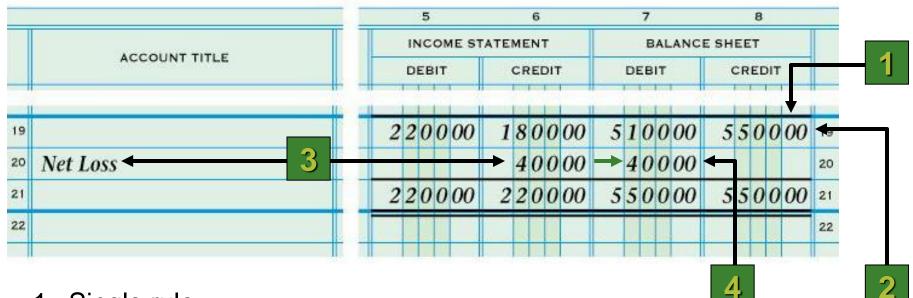

- 1. Single rule
- 2. Totals
- 3. Net loss
- 4. Extend net loss

## **Errors on Worksheets**

page 167

Typical errors:

- Journal entry not posted
- Information not <u>transferred</u> correctly from <u>ledger</u> to worksheet <u>trial balance</u>
- Recording <u>adjustment</u> information incorrectly
- > Adding columns incorrectly
- Errors <u>extending</u> the balances to the balance sheet and income statement columns

## **Errors on Worksheets**

When 2 columns are not in balance, <u>subtract</u> the smaller total from the larger to find the difference.

#### **Typical Calculation Errors:**

- The <u>difference</u> is 1, such as \$.01, \$.10, \$1.00 or \$10.00 most likely addition error
- The difference can be <u>divided</u> evenly by 2 Look for ½ the difference...the amount may have been recorded as a debit rather than a credit or vise versa
- The difference can be <u>divided</u> evenly by 9 look for <u>transposed</u> numbers – Ex: 54 written as 45.
  - □ <u>Slide</u> numbers moved to the right or left: \$12 written as \$120.
- The difference is an <u>omitted</u> amount look for an amount equal to the difference that may not have been extended.

## **Errors on Worksheets**

page 168

#### Preventing Errors:

- Be <u>careful</u>
- Check your work frequently <u>PROVE</u>
- Use a <u>calculator</u>
- Once you find an error <u>Fix it before going on</u>
- Most errors are <u>math</u> errors work carefully

See Table top of page 168 for Tips for Checking for Errors on the Worksheet

### CORRECTING AN ERROR IN POSTING TO THE WRONG ACCOUNT

page 168

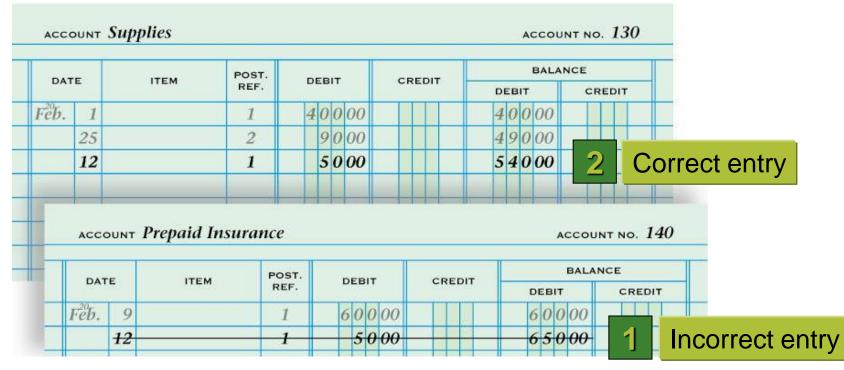

- 1. Draw a line through the entire incorrect entry. Recalculate the account balance and correct the work sheet.
- 2. Record the posting in the correct account. Recalculate the account balance, and correct the work sheet.

#### CORRECTING AN INCORRECT AMOUNT

page 169

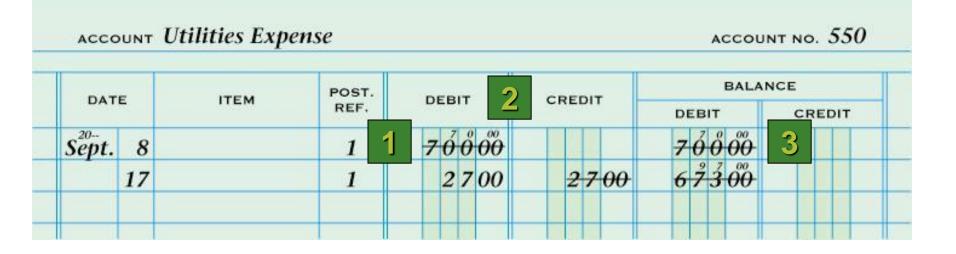

- 1. Draw a line through the incorrect amount.
- 2. Write the correct amount just above the correction in the same space.
- 3. Recalculate the account balance, and correct the account balance on the work sheet.

# CORRECTING AN AMOUNT POSTED TO THE WRONG COLUMN

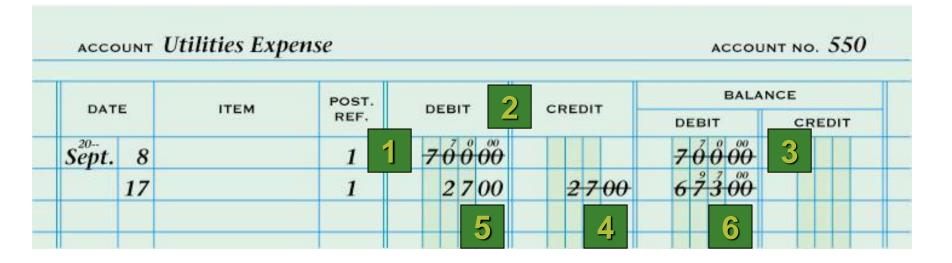

- 4. Draw a line through the incorrect item in the account.
- 5. Record the posting in the correct amount column.
- 6. Recalculate the account balance, and correct the work sheet.

### **TERMS REVIEW**

page 155

- fiscal period
- work sheet
- trial balance
- Adjustments

- balance sheet
- income statement
- net income
- net loss